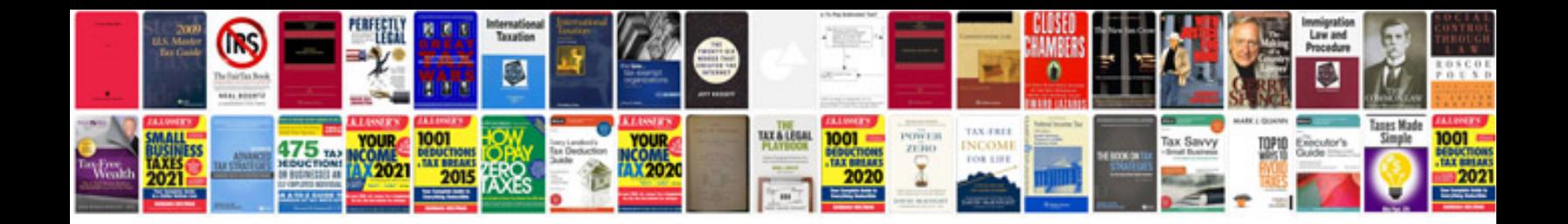

**Right to information form in hindi**

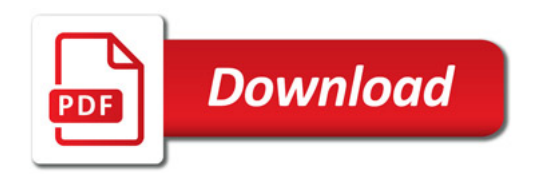

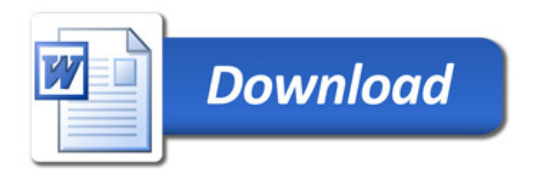